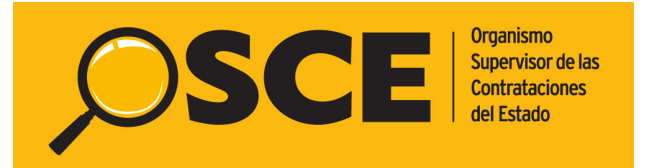

# **GUÍA DE USUARIO - OSCE**

# **Política de Publicación**

Versión Beta

# **Para datos publicados usando el Estándar de Datos para las Contrataciones Abiertas (OCDS)**

El presente documento de Política de Publicación ayuda a los usuarios de datos a entender:

- El propósito de la publicación.
- Cómo se generan los datos.
- El alcance, formato y métodos de acceso de los datos.
- Cómo contactar para realizar comentarios y sugerencias a los datos.

## **Abreviaturas**

La siguiente tabla proporciona una lista ordenada alfabéticamente de las abreviaturas utilizadas en la redacción del presente documento.

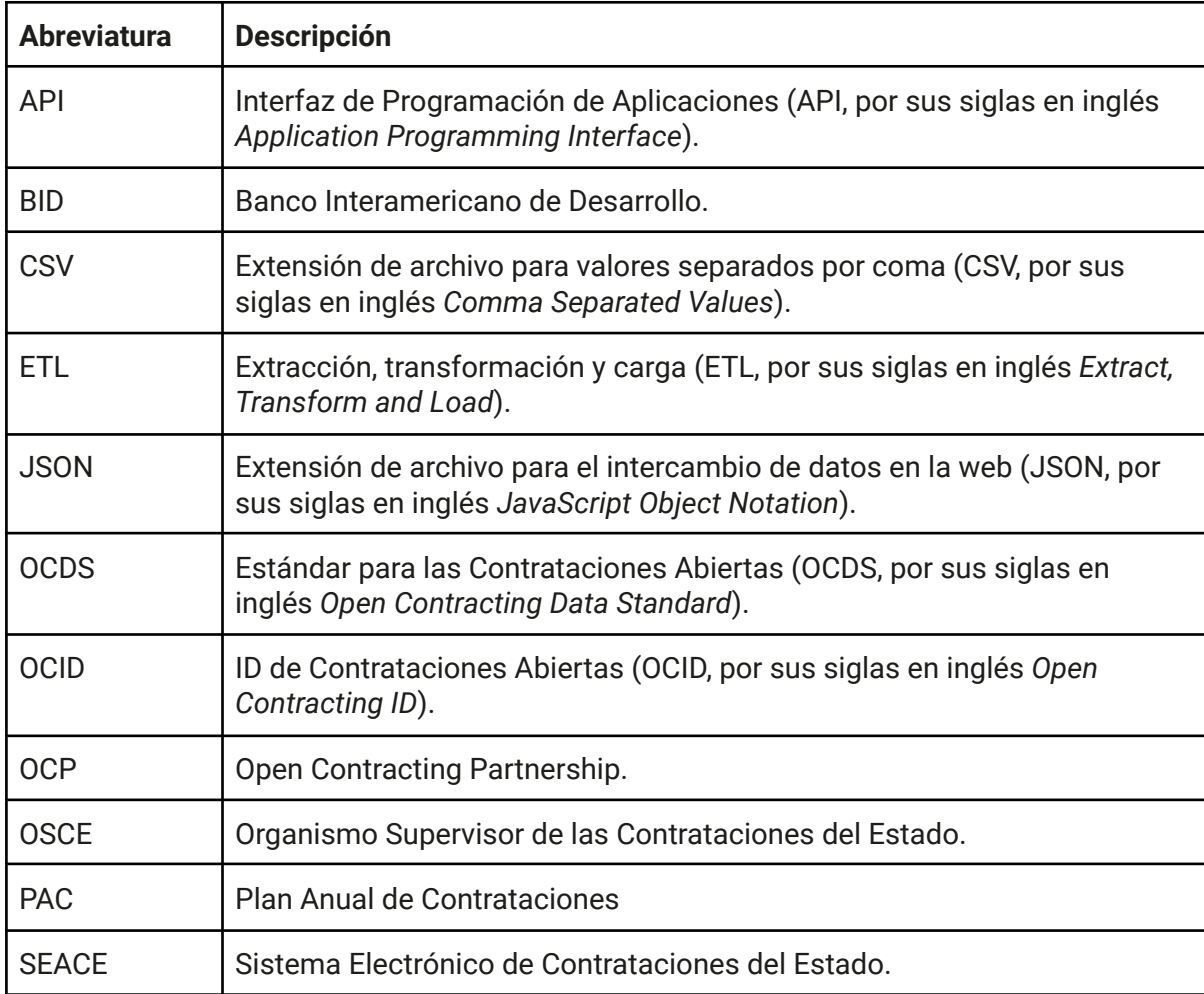

![](_page_2_Picture_723.jpeg)

# **Propósito de la publicación**

La publicación de datos de contrataciones estatales, disponible en el **[Portal](https://contratacionesabiertas.osce.gob.pe/) de [Contrataciones](https://contratacionesabiertas.osce.gob.pe/) Abiertas de la Compra Pública de Perú,** tiene como objetivo garantizar que la información de las contrataciones públicas alojadas en el SEACE sea accesible en línea y en formatos de datos abiertos; de modo que pueda ser utilizada, reutilizada y redistribuida por cualquier interesado.

#### **Usos de los datos**

**El Organismo Supervisor de las Contrataciones del Estado (OSCE), en conjunto con el Banco Interamericano de Desarrollo (BID), están trabajando para** que los usuarios utilicen los datos de contrataciones abiertas con el fin de **lograr los siguientes casos de uso de los datos OCDS:** relación calidad-precio en adquisiciones, competir por contratos públicos y la supervisión de la prestación de servicios así como contribuir en obtener compras públicas íntegras, eficientes y competitivas en beneficio de todos los ciudadanos. Además de lo mencionado, consolidar en una plataforma de datos información histórica disponible en los sistemas de información SEACE V2 y SEACE V3, con el fin de observar no solo procesos actuales sino también procesos pasados.

Usar datos abiertos, estandarizados y estructurados de contrataciones abiertas también puede ayudar a cualquier parte interesada a:

- Obtener mejor valor por dinero para que el gobierno pueda cumplir con los objetivos estratégicos.
- Crear competencias más justas y en igualdad de condiciones para las empresas, especialmente para pequeñas y medianas empresas así como a las empresas de nueva creación que no disponen de suficiente cantidad de datos por sí mismas.
- Obtener mejores productos y servicios para los ciudadanos.
- Prevenir el fraude y la corrupción.
- Promover análisis más inteligentes y mejores soluciones para problemas públicos.

# **Detalles de la Publicación**

Esta sección explica los detalles de nuestra publicación de datos OCDS. Las secciones incluidas son: la creación de conjuntos de datos (*datasets*) OCDS, portales de datos y formatos de publicación, frecuencia de las actualizaciones, y una lista de las vías disponibles para acceder a los datos.

#### **Creación de Conjuntos de Datos OCDS**

Nuestros datos son actualizados diariamente a partir de las 08:15 a.m., zona hora horaria de Lima, Perú (GTM-5), a través de un proceso que los extrae de la **base de datos de origen del SEACE V3; luego los convierte a formato OCDS y carga a la base de datos OCDS (ETL: Extract, Transform, Load);** y finalmente los indexa para búsquedas y descargas en una base de datos **Elasticsearch.** La información disponible en **<http://contratacionesabiertas.osce.gob.pe/api>** está sujeta a estas actualizaciones, mientras que nuestras descargas masivas disponibles en **<http://contratacionesabiertas.osce.gob.pe/descargas>** son actualizadas diariamente en el mismo horario de ejecución del **ETL**, debido a que **este proceso se encarga de normalizar todos los datos con base en el estándar.**

![](_page_3_Figure_4.jpeg)

Arquitectura de Sistemas para generar datos OCDS

#### **Generación del OCID**

Para diferenciar los procesos de contratación según el origen de los datos, nuestra publicación utiliza el prefijo **ocds-dgv273** junto con un sufijo que depende del sistema de información. El sistema **SEACE V2** utiliza el prefijo **ocds-dgv273-seacev2** en conjunto con el identificador de la convocatoria. Por otro lado, el sistema **SEACE V3** utiliza el prefijo **ocds-dgv273-seacev3** junto con el año, la entidad y un número correlativo si se trata de un proceso del Plan Anual de Contrataciones (PAC), en caso contrario, se utiliza el identificador

del expediente. El prefijo fue registrado por la *Open Contracting Partnership* (OCP) el **2022-01-31** a solicitud del OSCE**.** Este identificador es utilizado para identificar cada proceso de contratación de forma única y global.

#### **Accediendo a los datos**

# **Datos OCDS**

**El Organismo Supervisor de las Contrataciones del Estado (OSCE)** proporciona datos OCDS en varios formatos para satisfacer las necesidades de diferentes usuarios. Están disponibles los siguientes formatos:

![](_page_4_Picture_581.jpeg)

![](_page_5_Picture_340.jpeg)

#### **Algoritmo de segmentación de la descarga masiva**

Para dividir los archivos de descarga masiva se utilizan reglas con criterios de selección de fechas, dependiendo del sistema fuente de origen de los datos.

Procesos de contracción de SEACE v2

#### **Las fechas utilizadas son:**

- Fecha de inicio de la convocatoria.
- Fecha de registros de participantes en la convocatoria.
- Fecha de registro del procedimiento.
- Fecha de registro de presentación de ofertas.

#### **Reglas**

#### **Si el año de la nomenclatura es mayor o igual a 2004 entonces:**

- 1. Se utilizará el año y mes de la fecha de inicio de la convocatoria..
- 2. Si la fecha del punto 1 no existe, entonces se utilizará el año y mes de la fecha de registro de participantes; siempre y cuando sea igual al año de la nomenclatura.
- 3. Si la fecha del punto 1 o 2 no existe o no se cumple, entonces se utilizará el año y mes de la fecha de registro del procedimiento; siempre y cuando sea igual al año de la nomenclatura.
- 4. Si el punto 3 no se cumple, se utilizará el año de nomenclatura y mes de la primera fecha del registro de presentación de ofertas.
- 5. Si la fecha del punto 4 no se cumple, entonces se utilizará el año de la nomenclatura y el mes de la fecha de registro de procedimiento.

#### **Si el año de la nomenclatura es menor que 2004 entonces:**

I. Se utilizará el año y mes de la fecha de publicación del procedimiento.

#### Procesos de contracción de SEACE v3

#### **Las fechas utilizadas son:**

- Fecha de inicio de la convocatoria.
- Fecha de publicación del proceso.

#### Reglas

- 1. Se utilizará el año y mes de la fecha de inicio de convocatoria.
- 2. Si la fecha del punto 1 no existe, entonces se utilizará el año y mes de la fecha de publicación del proceso.

# **Portal de Contrataciones Abiertas de la Compra Pública de Perú**

**El Organismo Supervisor de las Contrataciones del Estado (OSCE)** administra un portal de Contrataciones Abiertas para apoyar la exploración y uso de datos de contrataciones en el siguiente enlace: [https://contratacionesabiertas.osce.gob.pe/](http://contratacionesabiertasdesa.osce.gob.pe/).

El portal ofrece funciones de búsqueda, filtros y visualizaciones para ayudar a los usuarios a explorar las etapas del proceso de contratación. Los usuarios pueden buscar y filtrar de acuerdo al sistema origen, identificador de entrega, OCID e identificador del expediente. Además, los usuarios pueden realizar descargas masivas en formatos CSV, XLSX, JSON y SHA de los conjuntos de datos existentes.

# **Enlaces a conjuntos de datos de interés**

**El Organismo Supervisor de las Contrataciones del Estado (OSCE)** también provee otros conjuntos de datos que pueden ser útiles para los usuarios en el contexto de nuestras publicaciones OCDS.

- Buscador de procedimientos de selección públicos SEACE [\(enlace\).](https://prodapp2.seace.gob.pe/seacebus-uiwd-pub/buscadorPublico/buscadorPublico.xhtml)
- Sistema del Registro Nacional de Proveedores (RNP) [\(enlace\)](https://www.gob.pe/9917-organismo-supervisor-de-las-contrataciones-del-estado-direccion-del-registro-nacional-de-proveedores-rnp).
- Portal de Datos Abiertos del OSCE [\(enlace\)](https://bi.seace.gob.pe/pentaho/api/repos/%3Apublic%3Aportal%3Adatosabiertos.html/content?userid=public&password=key).
- Buscador de Oportunidades de Negocio con el Estado [\(enlace\).](https://www.gob.pe/703-acceder-a-oportunidades-de-negocio-con-el-estado)
- Buscador de procedimientos de selección [\(enlace\)](https://www.gob.pe/8192).
- Buscador público de contratos [\(enlace\)](http://contratos.seace.gob.pe/busqueda/#/mapa).
- Buscador de proveedores adjudicados [\(enlace\)](https://bi.seace.gob.pe/pentaho/api/repos/:public:ANTECEDENTES_PROVEEDORES:ANTECEDENTES_PROVEEDORES.wcdf/generatedContent?userid=public&password=key).
- Buscador de proveedores del Estado [\(enlace\).](https://apps.osce.gob.pe/perfilprov-ui/)
- Buscador del Plan Anual de Contrataciones [\(enlace\)](https://www.gob.pe/8190).
- Buscador de órdenes de compra y órdenes de servicio [\(enlace\)](https://prodapp2.seace.gob.pe/ocosbus-uiwd-pub/logrec/pages/public/buscadorPublicoOCuOS.xhtml).
- Buscador público del Cuaderno de Obra Digital [\(enlace\)](https://apps.osce.gob.pe/buscador-cuaderno-obra/search).
- Buscador del CUBSO [\(enlace\)](https://www.gob.pe/36792-acceder-al-buscador-del-cubso).
- Buscador de contrataciones por Catálogos Electrónicos de Acuerdo Marco (enlace a información del año [2017,](https://catalogos.perucompras.gob.pe/ConsultaOrdenesPub) enlace a información del año 2016 y años [anteriores\)](http://zonasegura.seace.gob.pe/portlet5open.asp?_portletid_=mod_cm_r004_reporte_compras_pub).

### **Otros datos de contrataciones**

En el Portal de [Contrataciones](https://contratacionesabiertas.osce.gob.pe/) Abiertas de la Compra se publican también datos complementarios a las publicaciones OCDS, los cuales incluyen información con una frecuencia de actualización mensual en formato Excel, Estos datos agrupan anualmente la información sobre las contrataciones, el Plan Anual de Contrataciones (PAC), las convocatorias, las adjudicaciones, los oferentes, los proveedores, las órdenes de compra y los contratos. Los usuarios pueden encontrar el diccionario de datos en formato Excel [aquí](https://conosce.osce.gob.pe/buscador/assets/67ae6c4a/reportes/Diccionario.xlsx). Los datos OCDS disponibles en el Portal de [Contrataciones](https://contratacionesabiertas.osce.gob.pe/) Abiertas de la Compra Pública de [Perú](https://contratacionesabiertas.osce.gob.pe/) son nuestro método de publicación central con actualizaciones diarias, de igual modo, el usuario puede disponer del diccionario de datos en formato PDF [aquí](https://contratacionesabiertas.osce.gob.pe/downloads/Diccionario%20de%20datos%20OCDS.pdf).

# <span id="page-7-0"></span>**Alcance de los datos**

![](_page_8_Picture_829.jpeg)

### **Exclusiones y Omisiones**

El alcance de los datos excluidos de la publicación en esta política proviene de las disposiciones en el **Artículo 3 del Principio de Publicidad de la Ley Nº 27806 de Transparencia y Acceso a la Información Pública, que establece lo siguiente:** "Todas las actividades y disposiciones de las entidades comprendidas en la presente Ley están sometidas al principio de publicidad. Los funcionarios responsables de brindar la información correspondiente al área de su competencia deberán prever una adecuada infraestructura, así como la organización, sistematización y publicación de la información a la que se refiere esta Ley. En consecuencia: toda información es pública, salvo excepciones del Artículo 15 de la presente Ley. El Estado adopta medidas que garanticen y promuevan transparencia y el Estado tiene obligación de entregar información que demanden las personas en aplicación del principio de publicidad" (TUO de la Ley Nº [27806,](https://busquedas.elperuano.pe/normaslegales/texto-unico-ordenado-de-la-ley-n-27806-ley-de-transparenci-decreto-supremo-n-021-2019-jus-1835794-3/) Ley de Transparencia y Acceso a la Información Pública, aprobado con DS Nº [021-2019-JUS\)](https://busquedas.elperuano.pe/normaslegales/texto-unico-ordenado-de-la-ley-n-27806-ley-de-transparenci-decreto-supremo-n-021-2019-jus-1835794-3/).

#### **Los datos de contrataciones públicas serán excluidos de las publicaciones OCDS en los siguientes casos:**

- 1. El valor estimado es reservado y el valor referencial podría serlo en algunos casos debidamente justificados. Dicha reserva cesa cuando el comité de selección lo hace de conocimiento de los postores al registrarse el otorgamiento de la buena pro (numerales 34.5 y 34.6 del artículo 34 del Reglamento de la Ley de Contrataciones del Estado, Ley [30225\)](https://portal.osce.gob.pe/osce/sites/default/files/Documentos/legislacion/ley/2018_DL1444/DS%20344-2018-EF%20Reglamento%20de%20la%20Ley%20N%C2%B0%2030225.pdf).
- 2. La reserva del valor estimado y la del valor referencial, de ser el caso, también cesan cuando se concluye en el SEACE el registro de la declaratoria de desierto, la nulidad o la cancelación (total o parcial) del procedimiento o de alguno de los ítems que lo integran, de conformidad con lo señalado en la Directiva N.° [003-2020-OSCE/CD.](https://www.gob.pe/institucion/osce/normas-legales/441969-003-2020-osce-cd)
- 3. Luego de otorgada la buena pro no se da a conocer las ofertas cuyos requisitos de calificación no fueron analizados ni revisados por el comité de selección o el órgano encargado de las contrataciones, según corresponda (numeral 61.3 del artículo 61 del Reglamento de la Ley de Contrataciones del Estado, Ley [30225](https://portal.osce.gob.pe/osce/sites/default/files/Documentos/legislacion/ley/2018_DL1444/DS%20344-2018-EF%20Reglamento%20de%20la%20Ley%20N%C2%B0%2030225.pdf)).

#### **Lista de campos del OCDS con valores referenciales igual a cero hasta la adjudicación de la Buena Pro.**

- 1. Monto de la convocatoria en la moneda original (campo tender.value.amount)
- 2. Monto de la convocatoria en la moneda Soles (campo tender.value.amount\_PE)
- 3. Monto total del ítem de la convocatoria (campo tender.items.totalValue.amount)

#### **Problemas de calidad de datos**

Nuestra publicación de datos OCDS utiliza los datos tal como se encuentran en sus fuentes originales, el proceso ETL no modifica los datos. No obstante, en ocasiones, los datos originales contienen errores, y estos errores se reflejan en las publicaciones OCDS. En esta sección se documentan los problemas de calidad de datos encontrados.

- 1. La convocatoria 1770014 del SEACE v2 tiene fecha de publicación 1900-01-01 00:00:00.000.
- 2. Existen convocatorias con montos referenciales igual a cero aún después de la adjudicación de la Buena Pro.
- 3. En SEACE v3 existen ítems en la etapa de la convocatoria y contrato que no tienen asignado un estado.
- 4. En SEACE v2 existen contratos que no tienen asignado un estado.

#### **Conceptos Legales y Datos OCDS**

Los procesos de adquisición y la terminología usada en **el Organismo Supervisor de las Contrataciones del Estado (OSCE)** están documentados [aquí.](https://conosce.osce.gob.pe/buscador/assets/67ae6c4a/reportes/Diccionario.xlsx) Para ayudar a los usuarios de nuestros datos, proveemos la **documentación** de cómo estos se corresponden con la estructura y campos de nuestra publicación OCDS.

De acuerdo a lo dispuesto en la normativa de contrataciones del Estado el proceso de contratación debe ser objeto de publicidad y difusión con la finalidad de promover la libre concurrencia y competencia efectiva, facilitando la supervisión y el control de las contrataciones; motivo por el cual las Entidades contratantes están obligadas a registrar en el SEACE, información sobre su Plan Anual de Contrataciones, las actuaciones preparatorias, los procedimientos de selección, los contratos y su ejecución, así como todos los actos que requieran ser publicados.. La publicación de datos abiertos en el Estándar de Datos para las Contrataciones Abiertas (OCDS) contribuye al cumplimiento de la normativa. Cualquier interesado en los requerimientos legales y normativas puede encontrar información en los siguientes enlaces:

- **● Ley N° 30225, Ley de Contrataciones del Estado, y sus modificatorias [\(enlace\).](https://www.gob.pe/institucion/osce/colecciones/135-legislacion-del-osce)**
- **● Reglamento de la Ley de Contrataciones del Estado, aprobado mediante Decreto Supremo N° 344-2018-EF, y sus modificatorias [\(enlace\).](https://www.gob.pe/institucion/osce/colecciones/135-legislacion-del-osce)**
- **● Las Directivas vigentes organizadas por materias [\(enlace\).](https://www.gob.pe/institucion/osce/colecciones/1104)**

Para asistir a los usuarios de datos que busquen información en el contexto de estos requerimientos legales, se pueden consultar la sección de ["Alcance](#page-7-0) de los datos" y el [diccionario](https://conosce.osce.gob.pe/buscador/assets/67ae6c4a/reportes/Diccionario.xlsx) de datos del OCDS.

# **Códigos, Listas de Códigos y Extensiones usados en la Publicación de Datos**

Los datos incluyen los siguientes códigos adicionales:

![](_page_10_Picture_747.jpeg)

![](_page_11_Picture_422.jpeg)

# **Lista de Extensiones**

Las extensiones utilizadas en el Portal de Contrataciones Abiertas del OSCE son las siguientes:

![](_page_11_Picture_423.jpeg)

![](_page_12_Picture_566.jpeg)

# **Responsabilidad, Información de Contacto y Comentarios**

**La Oficina de Estudios e Inteligencia de Negocios (OEI)** es responsable de la publicación OCDS. Puede enviar sus comentarios y sugerencias a través del formulario disponible en el **Portal de Datos (https://consultas.osce.gob.pe/formulario-contacto/#/).** También puede contactarnos en la siguiente dirección y número de teléfono:

#### **Av. Gregorio Escobedo Cdra.7 s/n Jesús María, Lima – Perú; y en la Central de Consultas, al número 01 6143636**

Todas las contribuciones con respecto a nuestros datos abiertos son recibidas e invitamos a los usuarios y el público en general a contactarnos con ideas de cómo podemos mejorar nuestros conjuntos de datos abiertos. En particular, las contribuciones al **Portal de Contrataciones Abiertas** son bienvenidas.

Después de enviar su contribución o sugerencia al correo [sugerencias@osce.gob.pe](mailto:sugerencias@osce.gob.pe) teniendo en cuenta el Manual de [Atención](https://cdn.www.gob.pe/uploads/document/file/3455770/Anexo%20-%20Manual%20de%20atenci%C3%B3n%20al%20usuario/a%20del%20OSCE.pdf) al Usuario del OSCE para la recepción de consultas o sugerencias, nos pondremos en contacto con usted para confirmar la recepción de su mensaje y para pedir aclaraciones si es necesario. Los temas mencionados por los usuarios y el público en general son discutidos de acuerdo a nuestros planes de desarrollo futuros. Después de considerar su contribución, es posible que nos contactemos con usted para informarle de las acciones que hayan sido tomadas.

# **Licencia**

**El Organismo Supervisor de las Contrataciones del Estado (OSCE)** ha liberado los datos OCDS usando la licencia **Atribución 4.0 Internacional (CC BY 4.0)**. Esta otorga permiso a un usuario de datos a realizar lo siguiente:

- + Usar los datos para cualquier propósito, incluyendo uso comercial y no-comercial.
- + Publicar contenido basado en el uso de estos datos.
- + Volver a publicar estos datos, siempre y cuando se incluya un enlace a la fuente original.

El texto completo de la licencia puede encontrarse en: **<https://creativecommons.org/licenses/by/4.0/deed.es>**

# **Renuncia de Responsabilidad**

Teniendo en cuenta que la información disponible en el **Portal de Contrataciones Abiertas de la Compra Pública de Perú del OSCE** [\[enlace\],](http://contratacionesabiertas.osce.gob.pe/) ha sido extraída de la base de datos del **SEACE**, corresponde precisar que este no verifica ni aprueba la legalidad de los actos y actuaciones expedidos por las entidades, siendo aquellas responsables de velar porque los mismos se sujeten a la normativa vigente. Asimismo, las entidades están obligadas a registrar en el **SEACE**, dentro de los plazos establecidos, la información sobre su Plan Anual de Contrataciones, las actuaciones preparatorias, los procedimientos de selección, los contratos y su ejecución, al igual que todos los actos que requieran ser publicados. Dicha información debe ser idéntica al documento final y actuaciones que obran en el expediente de contratación, de conformidad con lo establecido en los artículos 25 y 27 del **Reglamento de la Ley de Contrataciones del Estado.**

En ese sentido, la información contenida en el **Portal de Contrataciones Abiertas de la Compra Pública de Perú del OSCE** son versiones digitales de los documentos cargados en el **SEACE** por las entidades durante el proceso de contratación, sin adiciones, borrados o correcciones de cualquier naturaleza. El **OSCE** no es responsable de las decisiones tomadas a partir de la información publicada en el **Portal de Contrataciones Abiertas de la Compra Pública de Perú** o por posibles daños causados al usuario visitante o a terceras partes debido a acciones que se hayan basado solamente en información obtenida en el sitio. El **OSCE** puede llevar a cabo actualizaciones y modificaciones a la información contenida en el **Portal de Contrataciones Abiertas de la Compra Pública de Perú**, o de su configuración o presentación, de acuerdo a lo establecido en la presente Guía.